## Basic = Intermediate = Advanced

## DATE AND TIME

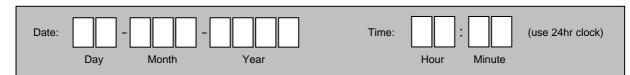